## **Inhaltsverzeichnis**

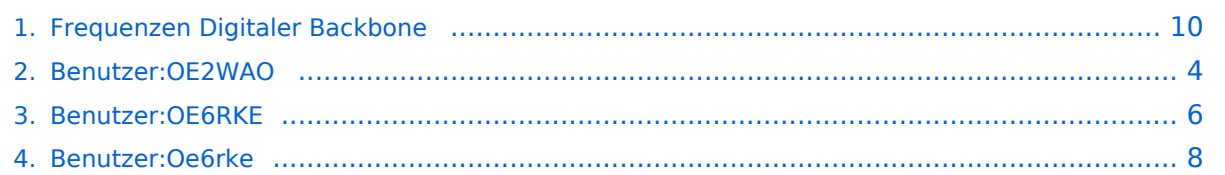

## **Frequenzen Digitaler Backbone**

[Versionsgeschichte interaktiv durchsuchen](https://wiki.oevsv.at) [VisuellWikitext](https://wiki.oevsv.at)

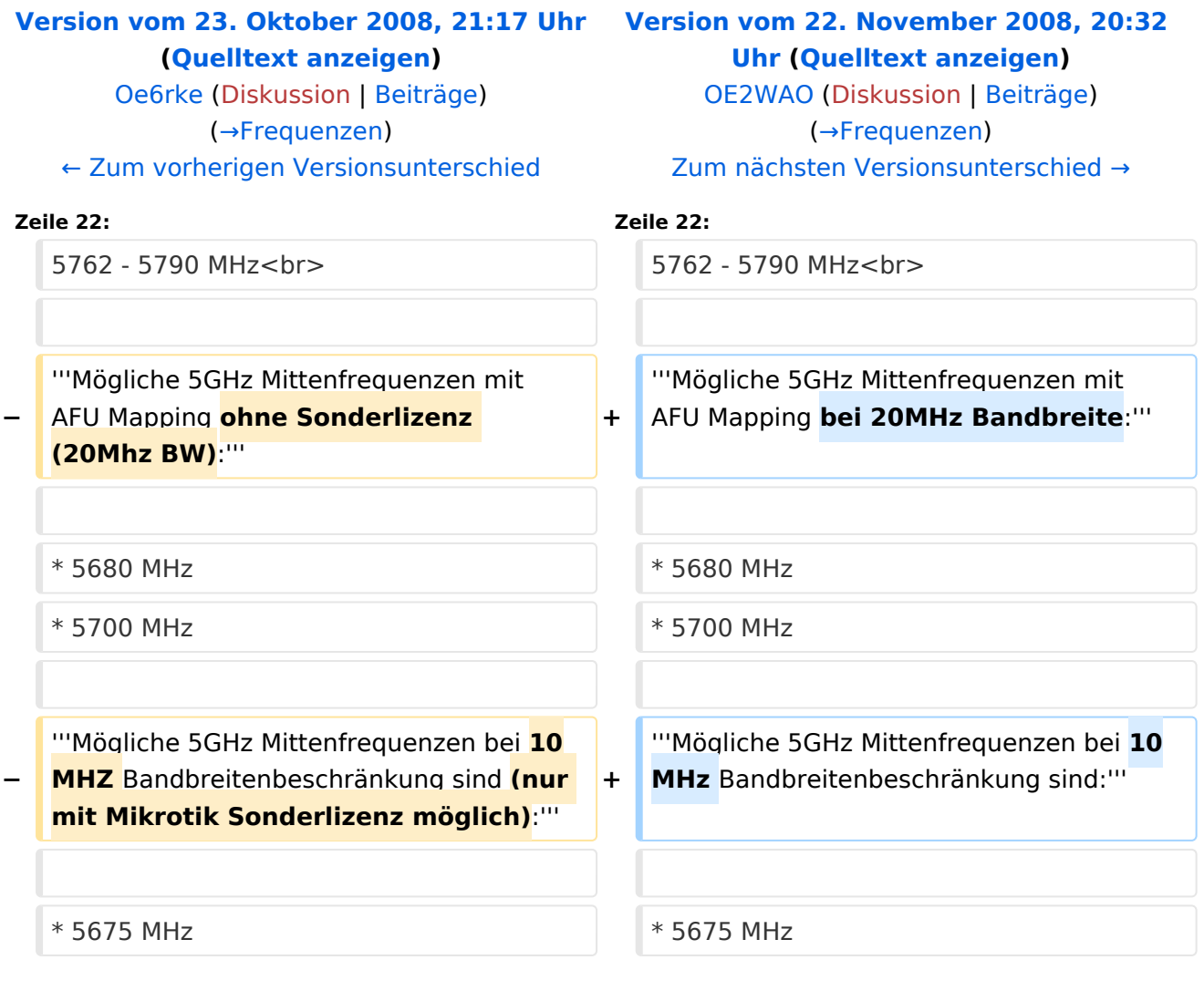

## Version vom 22. November 2008, 20:32 Uhr

#### Frequenzen

#### **Mögliche Frequenzen im 2,4GHz Band:**

2400 - 2450 MHz

- Kanal 1 2412 MHz
- $\bullet$  Kanal 2 2417 MHz
- $\bullet$  Kanal 3 2422 MHz
- $\bullet$  Kanal 4 2427 MHz
- $\bullet$  Kanal 5 2432 MHz
- Kanal 6 2437 MHz

#### **Mögliche Frequenzen im 5GHz Band:**

5670 - 5700 MHz 5720 - 5760 MHz 5762 - 5790 MHz

#### **Mögliche 5GHz Mittenfrequenzen mit AFU Mapping bei 20MHz Bandbreite:**

- 5680 MHz
- 5700 MHz

#### **Mögliche 5GHz Mittenfrequenzen bei 10MHz Bandbreitenbeschränkung sind:**

- 5675 MHz
- 5685 MHz
- 5695 MHz
- 5725 MHz
- 5735 MHz
- 5745 MHz
- 5755 MHz
- 5775 MHz
- 5785 MHz

<span id="page-3-0"></span>[Versionsgeschichte interaktiv durchsuchen](https://wiki.oevsv.at) [VisuellWikitext](https://wiki.oevsv.at)

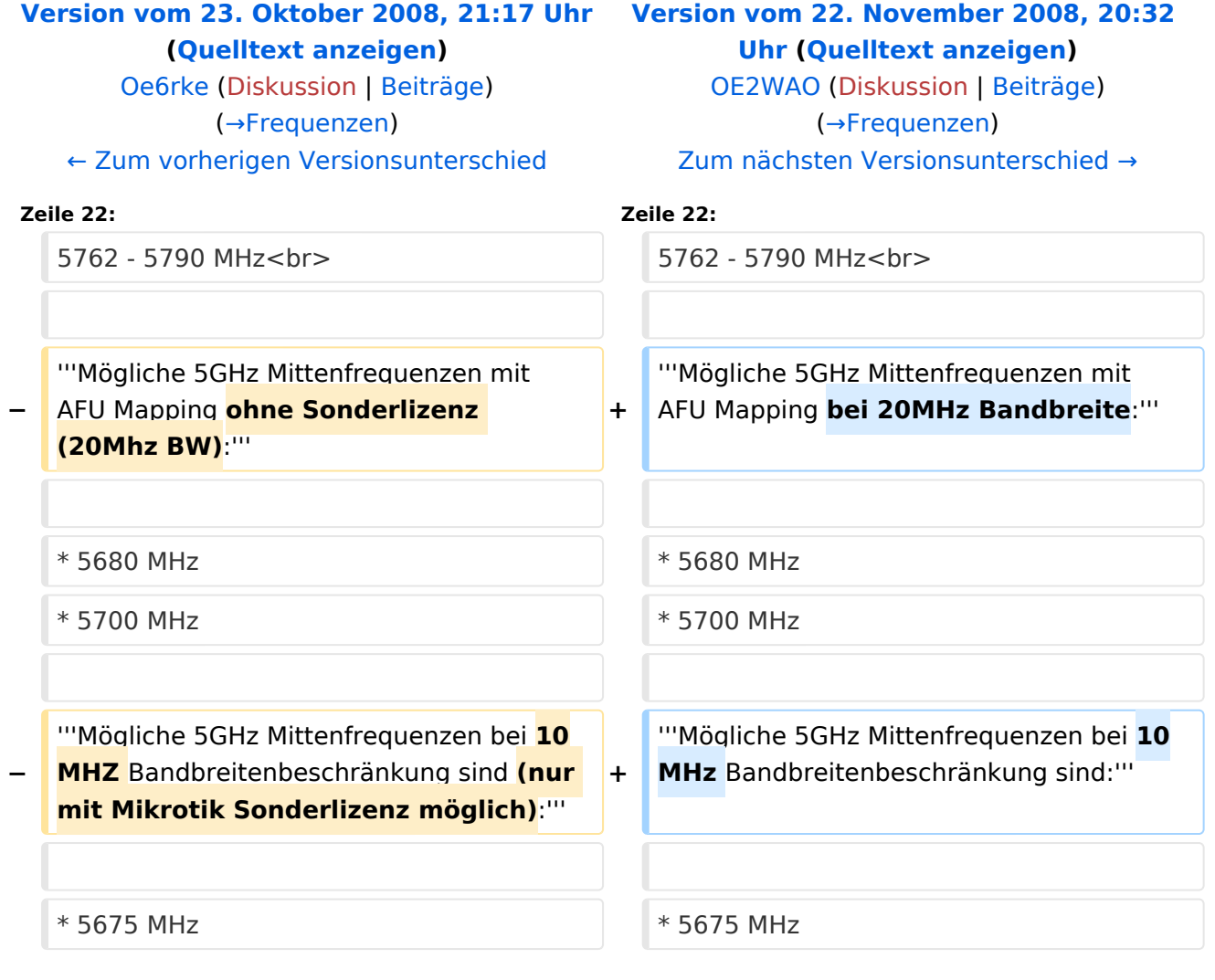

## Version vom 22. November 2008, 20:32 Uhr

#### Frequenzen

#### **Mögliche Frequenzen im 2,4GHz Band:**

2400 - 2450 MHz

- Kanal 1 2412 MHz
- $\bullet$  Kanal 2 2417 MHz
- $\bullet$  Kanal 3 2422 MHz
- Kanal 4 2427 MHz
- Kanal 5 2432 MHz

#### $\bullet$  Kanal 6 2437 MHz

#### **Mögliche Frequenzen im 5GHz Band:**

5670 - 5700 MHz 5720 - 5760 MHz 5762 - 5790 MHz

#### **Mögliche 5GHz Mittenfrequenzen mit AFU Mapping bei 20MHz Bandbreite:**

- 5680 MHz
- 5700 MHz

### **Mögliche 5GHz Mittenfrequenzen bei 10MHz Bandbreitenbeschränkung sind:**

- 5675 MHz
- 5685 MHz
- 5695 MHz
- 5725 MHz
- 5735 MHz
- 5745 MHz
- 5755 MHz
- 5775 MHz
- 5785 MHz

<span id="page-5-0"></span>[Versionsgeschichte interaktiv durchsuchen](https://wiki.oevsv.at) [VisuellWikitext](https://wiki.oevsv.at)

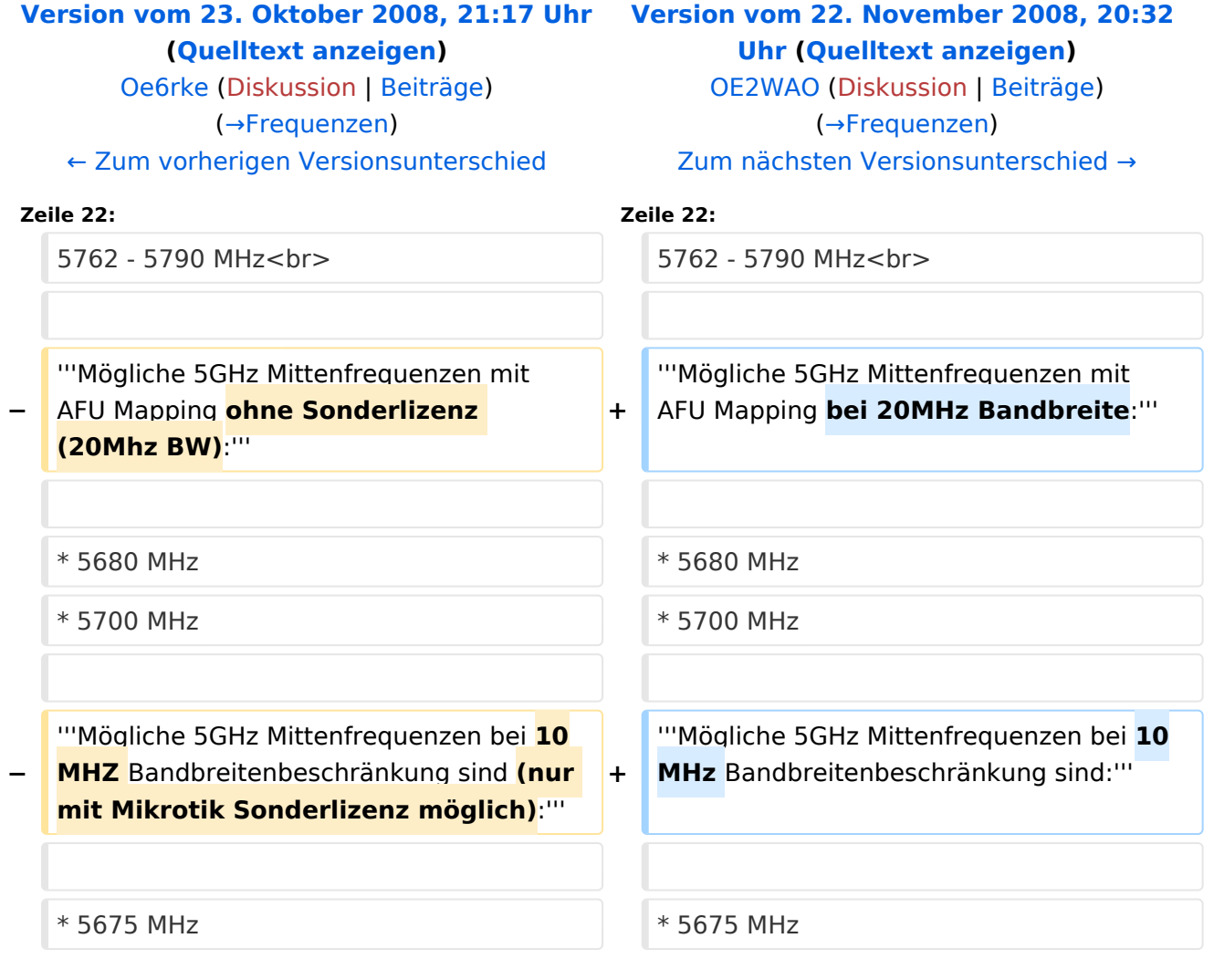

## Version vom 22. November 2008, 20:32 Uhr

#### Frequenzen

#### **Mögliche Frequenzen im 2,4GHz Band:**

2400 - 2450 MHz

- Kanal 1 2412 MHz
- $\bullet$  Kanal 2 2417 MHz
- $\bullet$  Kanal 3 2422 MHz
- Kanal 4 2427 MHz
- Kanal 5 2432 MHz

#### $\bullet$  Kanal 6 2437 MHz

#### **Mögliche Frequenzen im 5GHz Band:**

5670 - 5700 MHz 5720 - 5760 MHz 5762 - 5790 MHz

### **Mögliche 5GHz Mittenfrequenzen mit AFU Mapping bei 20MHz Bandbreite:**

- 5680 MHz
- 5700 MHz

### **Mögliche 5GHz Mittenfrequenzen bei 10MHz Bandbreitenbeschränkung sind:**

- 5675 MHz
- 5685 MHz
- 5695 MHz
- 5725 MHz
- 5735 MHz
- 5745 MHz
- 5755 MHz
- 5775 MHz
- 5785 MHz

<span id="page-7-0"></span>[Versionsgeschichte interaktiv durchsuchen](https://wiki.oevsv.at) [VisuellWikitext](https://wiki.oevsv.at)

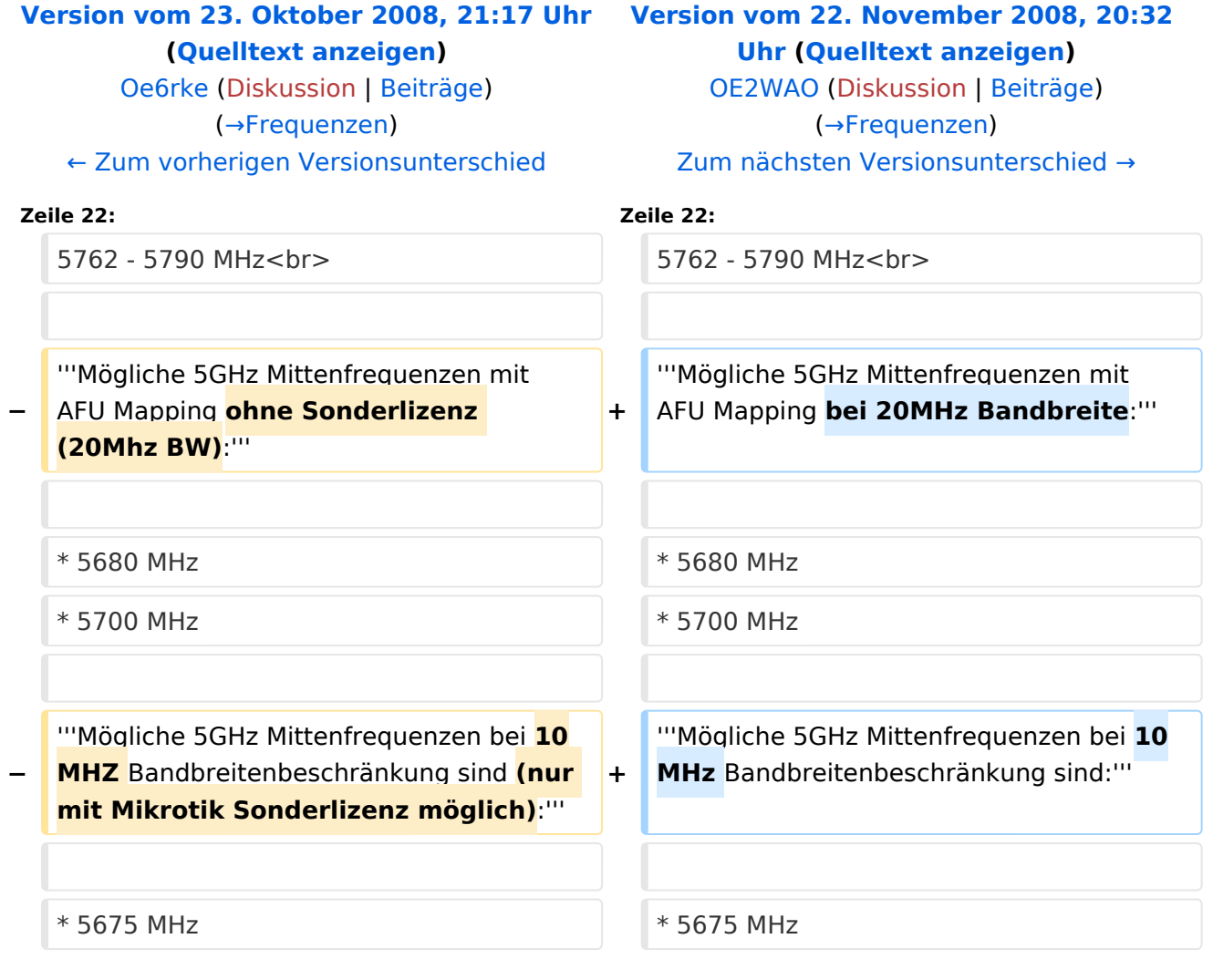

## Version vom 22. November 2008, 20:32 Uhr

#### Frequenzen

### **Mögliche Frequenzen im 2,4GHz Band:**

2400 - 2450 MHz

- Kanal 1 2412 MHz
- $\bullet$  Kanal 2 2417 MHz
- $\bullet$  Kanal 3 2422 MHz
- Kanal 4 2427 MHz
- Kanal 5 2432 MHz

#### $\bullet$  Kanal 6 2437 MHz

#### **Mögliche Frequenzen im 5GHz Band:**

5670 - 5700 MHz 5720 - 5760 MHz 5762 - 5790 MHz

#### **Mögliche 5GHz Mittenfrequenzen mit AFU Mapping bei 20MHz Bandbreite:**

- 5680 MHz
- 5700 MHz

### **Mögliche 5GHz Mittenfrequenzen bei 10MHz Bandbreitenbeschränkung sind:**

- 5675 MHz
- 5685 MHz
- 5695 MHz
- 5725 MHz
- 5735 MHz
- 5745 MHz
- 5755 MHz
- 5775 MHz
- 5785 MHz

<span id="page-9-0"></span>[Versionsgeschichte interaktiv durchsuchen](https://wiki.oevsv.at) [VisuellWikitext](https://wiki.oevsv.at)

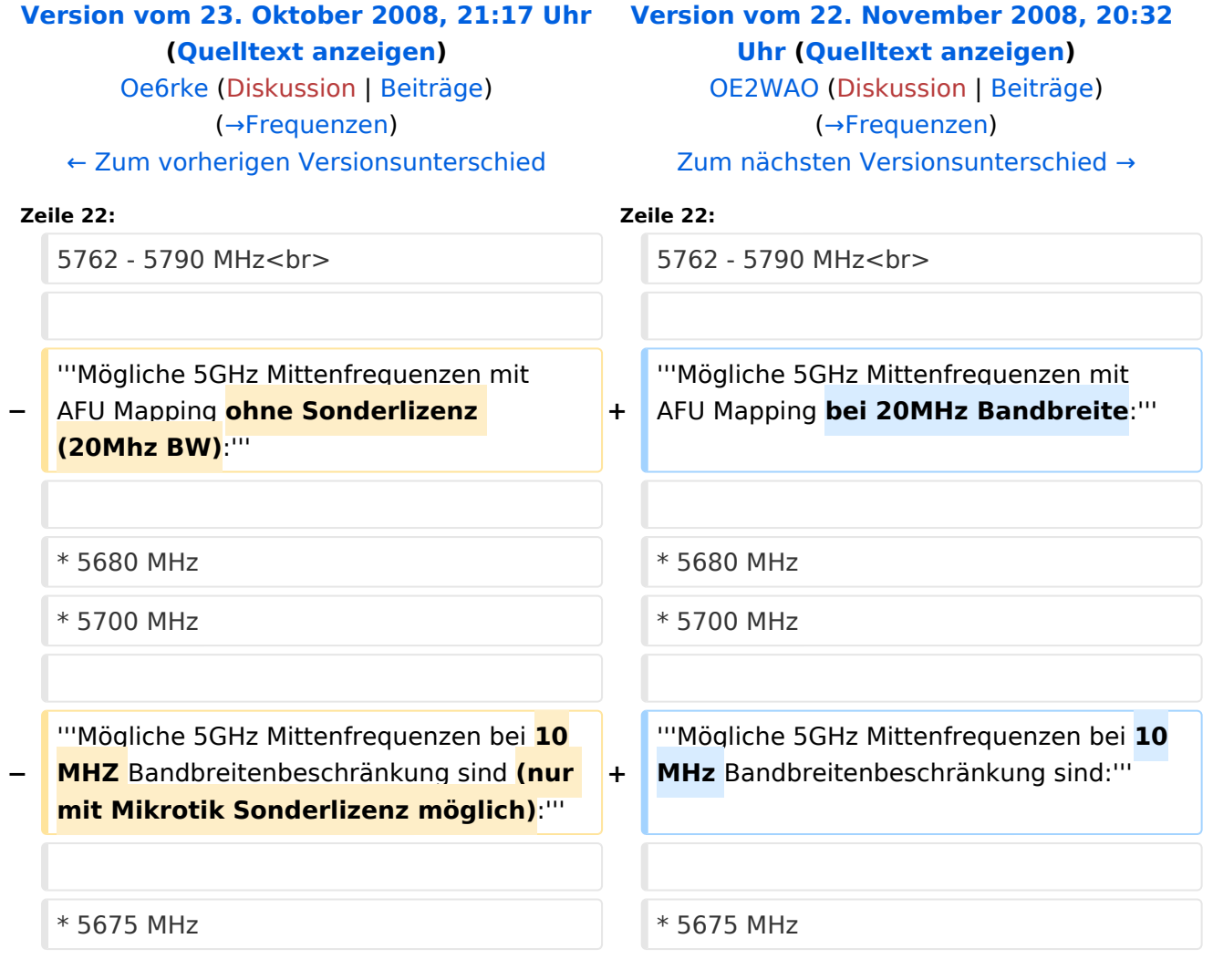

## Version vom 22. November 2008, 20:32 Uhr

#### Frequenzen

#### **Mögliche Frequenzen im 2,4GHz Band:**

2400 - 2450 MHz

- Kanal 1 2412 MHz
- Kanal 2 2417 MHz
- $\bullet$  Kanal 3 2422 MHz
- Kanal 4 2427 MHz
- Kanal 5 2432 MHz

#### $\bullet$  Kanal 6 2437 MHz

#### **Mögliche Frequenzen im 5GHz Band:**

5670 - 5700 MHz 5720 - 5760 MHz 5762 - 5790 MHz

### **Mögliche 5GHz Mittenfrequenzen mit AFU Mapping bei 20MHz Bandbreite:**

- 5680 MHz
- 5700 MHz

### **Mögliche 5GHz Mittenfrequenzen bei 10MHz Bandbreitenbeschränkung sind:**

- 5675 MHz
- 5685 MHz
- 5695 MHz
- 5725 MHz
- 5735 MHz
- 5745 MHz
- 5755 MHz
- 5775 MHz
- 5785 MHz